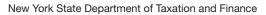

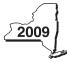

**Fiduciary** 

## **Claim for Alternative Fuels Credit**

IT-253

| Attach this form to Form IT-201,                                                                                                    | IT-20            | 3, IT-204, or IT-205 (see                             | instructions, Fo     | rm IT-2  | 53-I, for assistance).            |                            |              |
|----------------------------------------------------------------------------------------------------|------------------|-------------------------------------------------------|----------------------|----------|-----------------------------------|----------------------------|--------------|
| Name(s) as shown on return                                                                                                    |                  | Type of busin                                         | ness (if applicable) |          |                                   | Identifying number as show | /n on return |
| Complete this form if you are alsies                                                                                                    | .i.a. +1         | a altamativa fivala avadit                            | for alternative for  | منطميرام | le refueling property             |                            |              |
| Complete this form if you are claim                                                                                                    |                  |                                                       |                      |          |                                   |                            |              |
| Schedule A – Individuals,<br>Credit for alternative-fuel vel                                                                                             |                  |                                                       |                      | artner   | ships, estates, an                | d trusts                   |              |
| A Date alternative-fuel vehicle refuelii                                                                                                    | na C             | B<br>Cost of alternative-fuel ve                      | hicle                |          | D                                 |                            |              |
| property placed in service                                                                                                    | ig c             | refueling property                                    | Rate                 |          | Column C x column B               |                            |              |
|                                                                                                    |                  |                                                       | .50                  |          |                                   |                            |              |
|                                                                                                    |                  |                                                       | .50                  |          |                                   |                            |              |
| 1 Total credit for alternative-                                                                                                    | fuel v           | /ehicle refueling prope                               | erty (add column     | D amou   | ınts)                             | 1.                         |              |
| Fiduciaries - Include the line 1                                                                                                    | amo              | ount in the total line of                             | Schedule D, co       | olumn (  | C, below.                         |                            |              |
| All others - Enter the line 1 am                                                                                                    |                  |                                                       |                      |          | -,                                |                            |              |
|                                                                                                    |                  |                                                       |                      |          |                                   |                            |              |
| <b>Schedule B – Partnership,</b> If you were a partner in a partnersh for alternative fuels from that entity for partnership, <b>S</b> for S corporation | nip, a<br>/, com | shareholder of a New Yo<br>plete the following inforr | rk S corporation,    | or a be  | neficiary of an estate or t       |                            |              |
|                                                                                                    | lame             |                                                       |                      | Туре     | Employer ID number                |                            |              |
|                                                                                                    |                  |                                                       |                      |          |                                   |                            |              |
|                                                                                                    |                  |                                                       |                      |          |                                   |                            |              |
|                                                                                                    |                  |                                                       |                      |          |                                   |                            |              |
|                                                                                                    |                  |                                                       |                      |          |                                   |                            |              |
|                                                                                                    |                  |                                                       |                      |          |                                   |                            | -            |
|                                                                                                    |                  |                                                       |                      |          |                                   |                            |              |
| Schedule C – Partner's, sh                                                                                                    | arel             |                                                       | iary's share o       | of cre   | dit                               |                            |              |
| Partner                                                                                                    | 2                | Enter your share of t                                 | he credit from v     | our pa   | urtnership (see instructio        | ons) 2.                    |              |
| S corporation shareholder                                                                                                    | 3                | -                                                     |                      |          | corporation (see instr.).         |                            |              |
| Dame fields                                                                                                    | 4                | •                                                     |                      | •        |                                   |                            |              |
| Beneficiary                                                                                                    |                  | Schedule D, colun                                     | nn C                 | 4.       |                                   |                            |              |
| 5 Total (add lines 2, 3, and 4)                                                                                                    |                  |                                                       |                      |          |                                   | 5.                         |              |
| Fiduciaries - Include the line 5                                                                                                    | amo              | ount in the total line of                             | Schedule D, co       | olumn (  | C, below.                         |                            |              |
| All others - Transfer the line 5                                                                                                    |                  |                                                       |                      |          |                                   |                            |              |
| Schedule D – Beneficiary's                                                                                                    | s an             | d fiduciary's share                                   |                      | recap    | 1                                 |                            |              |
| A Description de nome                                                                                                    |                  |                                                       | В                    |          | Chara of alternative              | D Chave                    | . 1          |
| Beneficiary's name<br>(same as on Form IT-205, Sch                                                                                                    | nedul            | e C) Ident                                            | tifying number       |          | Share of alternative fuels credit | Share of recapture of      |              |
|                                                                                                    |                  | ,                                                     | , 0                  |          |                                   |                            |              |
| Total                                                                                                    |                  |                                                       |                      |          |                                   |                            |              |
|                                                                                                    |                  |                                                       |                      |          |                                   |                            |              |
|                                                                                                    |                  |                                                       |                      |          |                                   |                            |              |
|                                                                                                    |                  |                                                       |                      |          |                                   |                            |              |

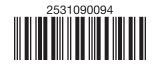

| ndividuals and p                                                                                               |                                                                                                    | 6 E                                                                                                    | Enter the amount from Schedule A, line 1                                                                                                    |                                                                                                    |                                                                                       |                                                                   |                    |                                      | ,  |
|----------------------------------------------------------------------------------------------------|----------------------------------------------------------------------------------------------------|----------------------------------------------------------------------------------------------------|----------------------------------------------------------------------------------------------------|----------------------------------------------------------------------------------------------------|---------------------------------------------------------------------------------------|-------------------------------------------------------------------|--------------------|--------------------------------------|----|
| Partners, S corp                                                                                               |                                                                                                    |                                                                                                    |                                                                                                    |                                                                                                    |                                                                                       |                                                                   | 7.                 |                                      |    |
| shareholders, be                                                                                               | neficiaries                                                                                        |                                                                                                    |                                                                                                    |                                                                                                    |                                                                                       |                                                                   |                    |                                      | ,  |
| Fiduciaries                                                                                                    |                                                                                                    |                                                                                                    | , , ,                                                                                                    |                                                                                                    |                                                                                       |                                                                   |                    |                                      | ,  |
|                                                                                                    |                                                                                                    | 9 E                                                                                                    | nter the ca                                                                                                    | arryover credit from                                                                                               | your 2008 Form I                                                                      | I-253, line 16                                                    | 9.                 |                                      | ,  |
| 10 Total credit /                                                                                              | add lines 6 the                                                                                    | rough (1)                                                                                                    |                                                                                                    |                                                                                                    |                                                                                       |                                                                   | 10.                |                                      |    |
|                                                                                                    |                                                                                                    | -                                                                                                    |                                                                                                    | and code <b>253</b> on Fo                                                                                          |                                                                                       |                                                                   | 10.                |                                      |    |
| marvidu                                                                                                    |                                                                                                    |                                                                                                    | T, line 7.                                                                                                    | and code 233 on i                                                                                                  | 51111 11-20 1-A1 1, 1111                                                              | e 0 0i                                                            |                    |                                      |    |
| Partners                                                                                                    |                                                                                                    |                                                                                                    | •                                                                                                    | ot and code <b>252</b> on                                                                                          | Form IT 204 line 1                                                                    | 1.47                                                              |                    |                                      |    |
|                                                                                                    | -                                                                                                  |                                                                                                    |                                                                                                    | nt and code <b>253</b> on                                                                                          |                                                                                       | 147.                                                              |                    |                                      |    |
| Fiduciar                                                                                                    | <b>ies –</b> Include                                                                               | the line                                                                                                    | 10 amour                                                                                                    | nt on Form IT-205, I                                                                                               | ine 10.                                                                               |                                                                   |                    |                                      |    |
|                                                                                                    |                                                                                                    |                                                                                                    |                                                                                                    |                                                                                                    |                                                                                       |                                                                   |                    |                                      |    |
| Schodulo E _ D                                                                                                 | ecapture o                                                                                         | f altern                                                                                                    | ative-fue                                                                                                    | el vehicle refueli                                                                                                 | ng property cree                                                                      | dit                                                               |                    |                                      |    |
| ochedule F - N                                                                                                 | ooapta.o o                                                                                         |                                                                                                    |                                                                                                    |                                                                                                    |                                                                                       |                                                                   |                    |                                      |    |
| A A                                                                                                    | В                                                                                                  | (                                                                                                    | C .                                                                                                    | D                                                                                                    | _ E                                                                                   | F                                                                 |                    | G                                    |    |
| A                                                                                                    | <b>B</b><br>Total                                                                                  | Years ir                                                                                                    | service                                                                                                    | D                                                                                                    | Recapture                                                                             | -                                                                 |                    |                                      | е. |
| Α                                                                                                    | В                                                                                                  | Years ir                                                                                                    |                                                                                                    |                                                                                                    | Recapture percentage                                                                  | <b>F</b> Original credit allowed                                  |                    | <b>G</b> Credit recaptur             |    |
| <b>A</b> Tax year                                                                                              | B<br>Total<br>recovery                                                                             | Years ir                                                                                                    | n service<br>or to                                                                                                    | D<br>Recapture years                                                                                               | Recapture percentage                                                                  | Original                                                          |                    | Credit recaptui                      |    |
| <b>A</b> Tax year                                                                                              | B<br>Total<br>recovery                                                                             | Years ir                                                                                                    | n service<br>or to                                                                                                    | D<br>Recapture years                                                                                               | Recapture percentage                                                                  | Original                                                          |                    | Credit recaptui                      |    |
| <b>A</b> Tax year                                                                                              | B<br>Total<br>recovery                                                                             | Years ir                                                                                                    | n service<br>or to                                                                                                    | D<br>Recapture years                                                                                               | Recapture percentage                                                                  | Original                                                          |                    | Credit recaptui                      |    |
| A<br>Tax year<br>credit allowed                                                                                | B<br>Total<br>recovery<br>period                                                                   | Years ir<br>pric<br>recapti                                                                                                    | n service<br>or to<br>ure year                                                                                                    | Recapture years<br>(column B - column C)                                                                           | Recapture<br>percentage<br>(column D ÷ column B)                                      | Original credit allowed                                           |                    | Credit recaptui                      |    |
| A Tax year credit allowed                                                                                      | B<br>Total<br>recovery<br>period                                                                   | Years ir<br>pric<br>recapti                                                                                                    | n service<br>or to<br>ure year                                                                                                    | Recapture years (column B - column C)  property credit (ad                                                         | Recapture percentage (column D ÷ column B)                                            | Original credit allowed                                           | 11.                | Credit recaptui                      |    |
| Tax year credit allowed  11 Recaptured a 12 Partner in a p                                                     | B<br>Total<br>recovery<br>period                                                                   | Years ir<br>pric<br>recapti<br>el vehicle<br>hareholo                                                                                                    | n service<br>or to<br>ure year<br>e refueling<br>der of an S                                                                                                    | Recapture years (column B - column C)  property credit (ac) Corporation, or be                                     | Recapture percentage (column D ÷ column B)                                            | Original credit allowed  s; see instructions) ate or trust, enter |                    | Credit recaptui                      |    |
| Tax year credit allowed  11 Recaptured a 12 Partner in a p your share                                          | B<br>Total<br>recovery<br>period                                                                   | Years ir<br>pric<br>recapti<br>el vehicle<br>hareholc<br>ture of th                                                                                                    | e refueling der of an S                                                                                                    | Recapture years (column B - column C)  property credit (ac) corporation, or be see instructions)                   | Recapture percentage (column D ÷ column B)                                            | Original credit allowed  s; see instructions) ate or trust, enter | 12.                | Credit recaptui                      |    |
| Tax year credit allowed  11 Recaptured a 12 Partner in a p your share                                          | B<br>Total<br>recovery<br>period                                                                   | Years ir<br>pric<br>recapti<br>el vehicle<br>hareholc<br>ture of th                                                                                                    | e refueling der of an S                                                                                                    | Recapture years (column B - column C)  property credit (ac) Corporation, or be                                     | Recapture percentage (column D ÷ column B)                                            | Original credit allowed  s; see instructions) ate or trust, enter | 12.                | Credit recaptui                      |    |
| Tax year credit allowed  11 Recaptured a 12 Partner in a p your share                                          | B<br>Total<br>recovery<br>period                                                                   | Years ir<br>pric<br>recapti<br>el vehicle<br>hareholc<br>ture of th                                                                                                    | e refueling der of an S                                                                                                    | Recapture years (column B - column C)  property credit (ac) corporation, or be see instructions)                   | Recapture percentage (column D ÷ column B)                                            | Original credit allowed  s; see instructions) ate or trust, enter | 12.                | Credit recaptui                      |    |
| Tax year credit allowed  11 Recaptured a 12 Partner in a p your share 13 Total recaptured  Individuals – Enter | Total recovery period  Alternative-fue partnership, so of the recapt red alternative rethe line 13 | Years in price recaptor recaptor recapt | e refueling der of an Sacredit (add and code                                                                                                    | Recapture years (column B - column C)  property credit (acc corporation, or be see instructions)  lines 11 and 12) | Recapture percentage (column D ÷ column B)  Id column G amounts eneficiary of an esta | Original credit allowed s; see instructions)                      | 12.<br>13.         | Credit recaptui                      |    |
| Tax year credit allowed  11 Recaptured a 12 Partner in a p your share 13 Total recaptured  Individuals – Enter | B<br>Total<br>recovery<br>period                                                                   | Years in price recaptor recaptor recapt | e refueling der of an Sare credit (add and code nt and code nt and code or to to the credit and code ont and code of the credit and code of the credit and code | Recapture years (column B - column C)  property credit (acceptance) corporation, or become instructions)           | Recapture percentage (column D ÷ column B)  Id column G amounts eneficiary of an esta | Original credit allowed s; see instructions) ate or trust, enter  | <b>12. 13.</b> 19. | Credit recaptur<br>(column F × colum |    |
| Tax year credit allowed  11 Recaptured a 12 Partner in a p your share 13 Total recaptured Individuals – Enter  | B<br>Total<br>recovery<br>period                                                                   | Years in price recaptor recaptor recapt | e refueling der of an Sare credit (add and code nt and code nt and code or to to the credit and code ont and code of the credit and code of the credit and code | Recapture years (column B - column C)  property credit (acc corporation, or be see instructions)  lines 11 and 12) | Recapture percentage (column D ÷ column B)  Id column G amounts eneficiary of an esta | Original credit allowed s; see instructions) ate or trust, enter  | <b>12. 13.</b> 19. | Credit recaptur<br>(column F × colum |    |

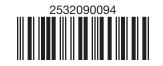

14 Total credit (from line 10 above)14.15 Amount you applied against your 2009 tax15.16 Amount of credit available for carryover to 2010 (subtract line 15 from line 14)16.